## **2.5 A Closer Look at the Euler Method**

In the previous section, we talked about Euler method.

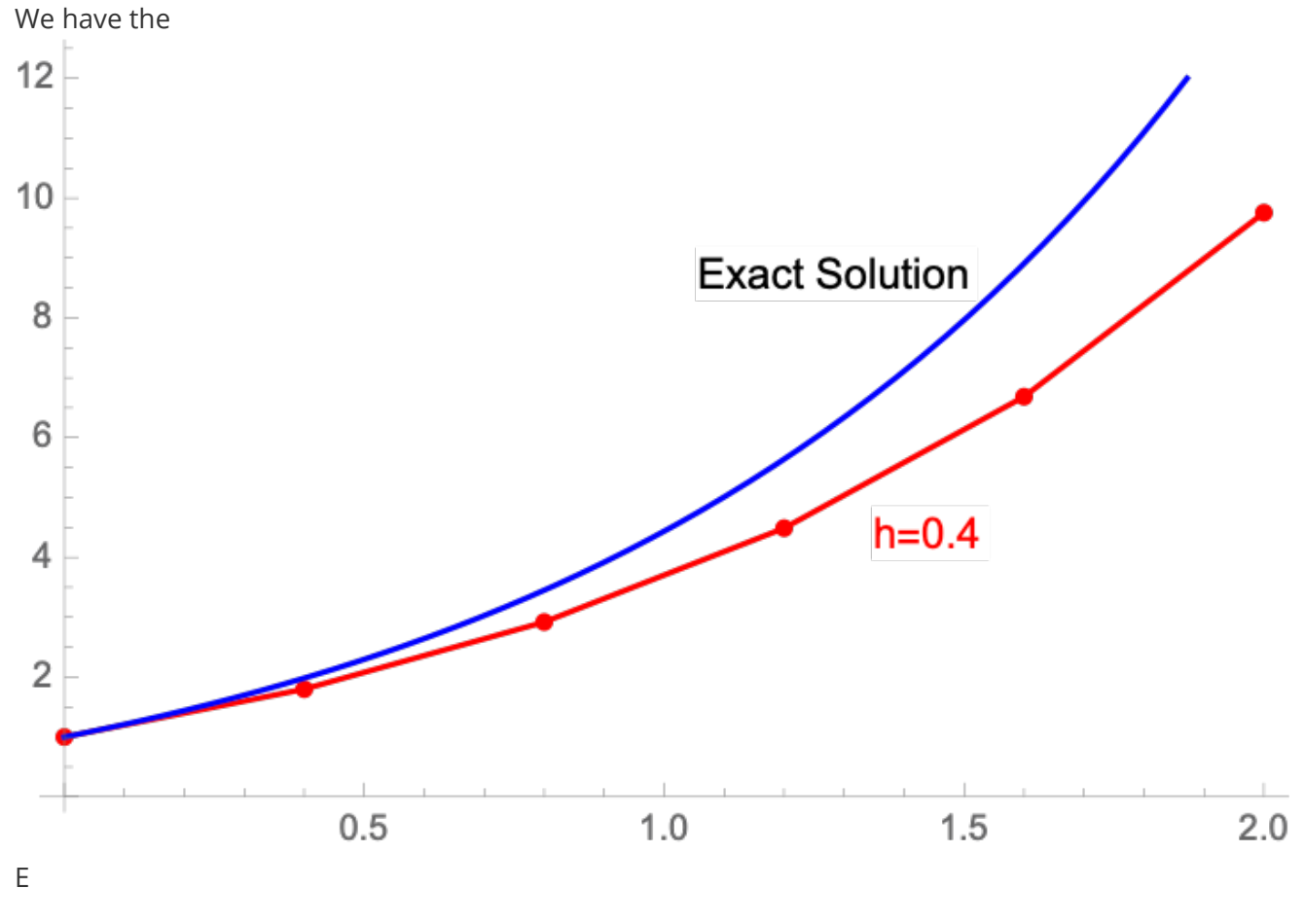

We have the **error** computed by

$$
y_{\rm actual}-y_{\rm approx}=y(x_n)-y_n
$$

The **error** becomes smaller when we take smaller step size  $h$ .

Can we improve this method so that the solution will be more accurate with less steps?

## **ALGORITHM The Improved Euler Method**

Given the initial value problem

$$
\frac{dy}{dx}=f(x,y),\qquad y(x_0)=y_0,
$$

the improved Euler method with step size  $h$  consists in applying the iterative formulas

$$
k_1 = f(x_n, y_n),
$$
  

$$
u_{n+1} = y_n + h \cdot k_1,
$$
  

$$
k_2 = f(x_{n+1}, u_{n+1}),
$$
  

$$
y_{n+1} = y_n + h \cdot \frac{1}{2}(k_1 + k_2)
$$

to compute successive approximations  $y_1, y_2, y_3$  to the [true] values  $y(x_1), y(x_2), y(x_3), \cdots$  of the [exact] solution  $y = y(x)$  at the points  $x_1, x_2, x_3$ , respectively.

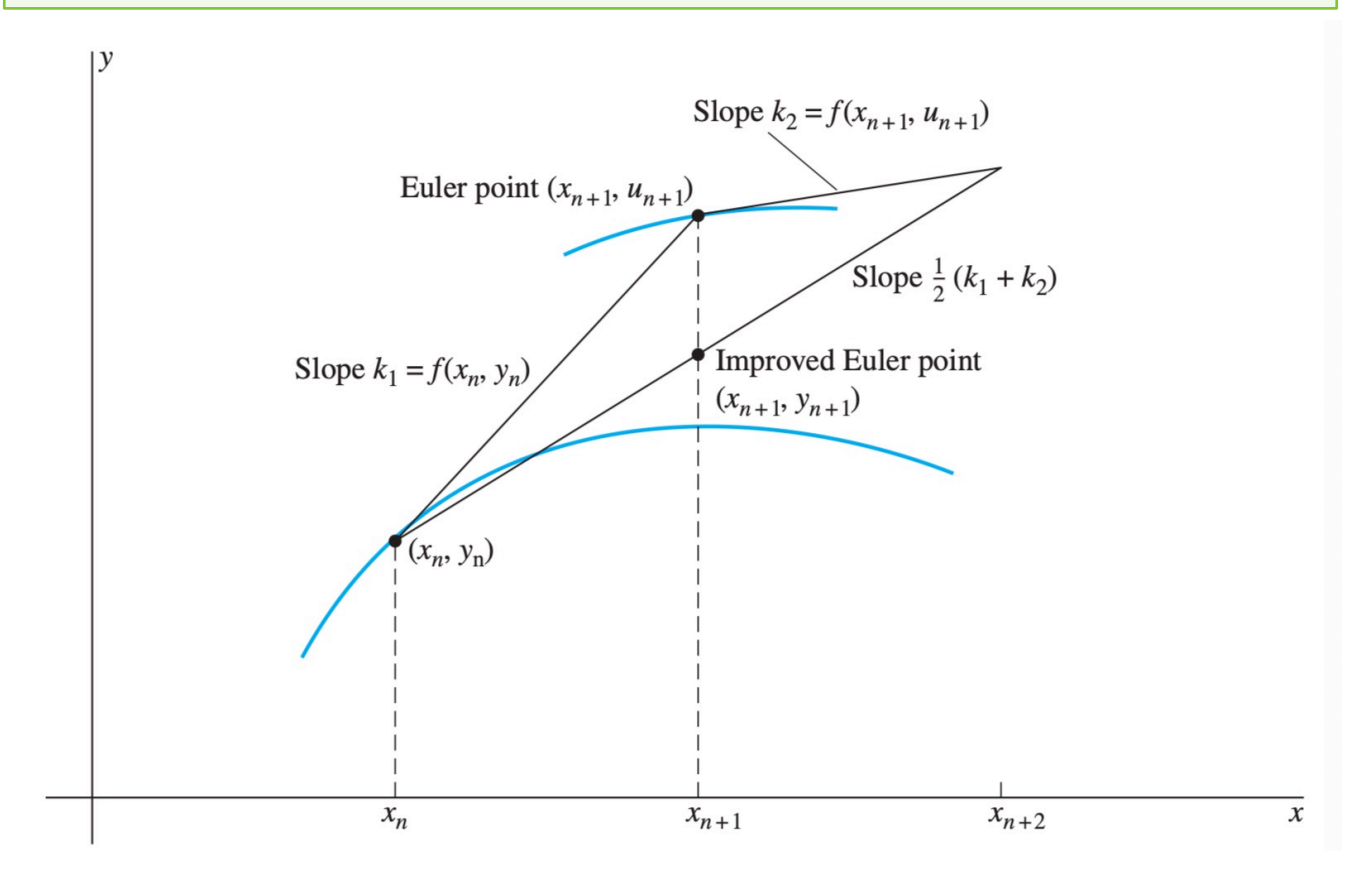

**Example 1** Use the improved Euler method with a computer system to find the desired solution values in the following problem. Start with step size  $h = 0.1$ , and then use successively smaller step sizes until successive approximate solution values at  $x=2$  agree rounded off to four decimal places.

$$
y' = \frac{1}{2}x^2 + y^3 - 3, y(0) = 0; \qquad y(2) = ?
$$

In **Matlab**, we write two .m files like the following. You can also find this in your text book Page 115.

1. First we define the function impeuler.m like the following. We need to save the file name as impeuler.m

```
function [X, Y] = \text{impeuler}(x, y, x1, n)h = (x1 - x)/n; % step size
X = x_i % initial x
Y = y; % initial y
for i = 1:n % begin loop
k1 = f(x,y); % first slope
k2 = f(x+h, y+h*k1); % second slope
k = (k1 + k2)/2; % average slope
x = x + h; \frac{1}{2} new x
y = y + h*k; % new y
X = [X; x]; % update x-column
Y = [Y; Y]; % update y-column
end % end loop
```
2. Then we define our function yp.m below. We save this as f.m

function  $yp = f(x,y)$  $yp = (1/2)*x^2+y^2-3; *yp=y'$ 

In the command window, we type

```
>> [X,Y]=impeuler(0,0,2,20)
```
Similarly to the last example in section 2.4. By changing the value of  $n$ , we make the following table

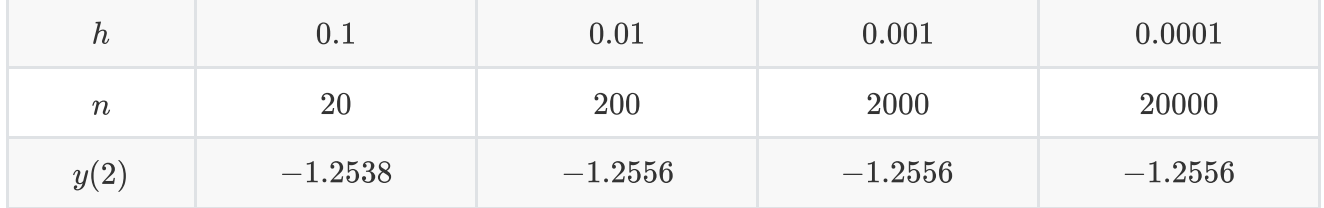

It shows that  $y(2) = -1.2556$  rounded off accurate to 4 decimal places.